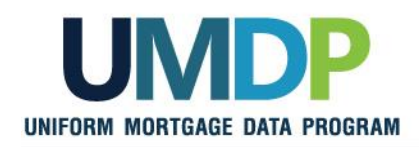

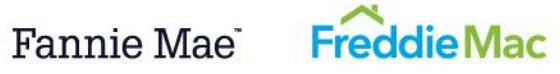

## **As a Uniform Collateral Data Portal® (UCDP® ) lender administrator (lender admin) for your organization, use the following checklist to ensure you have the information required to set up your account in the UCDP.**

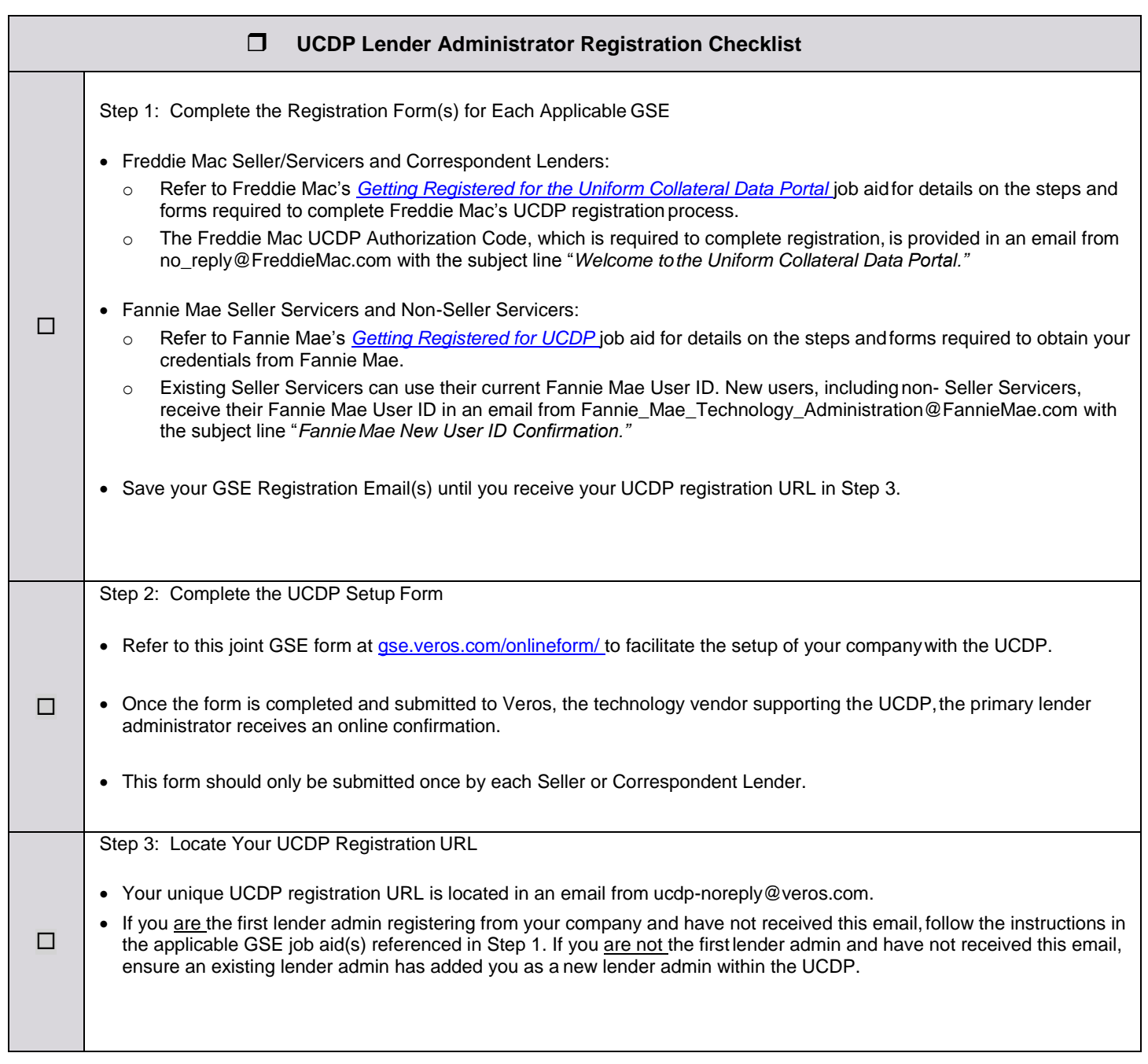

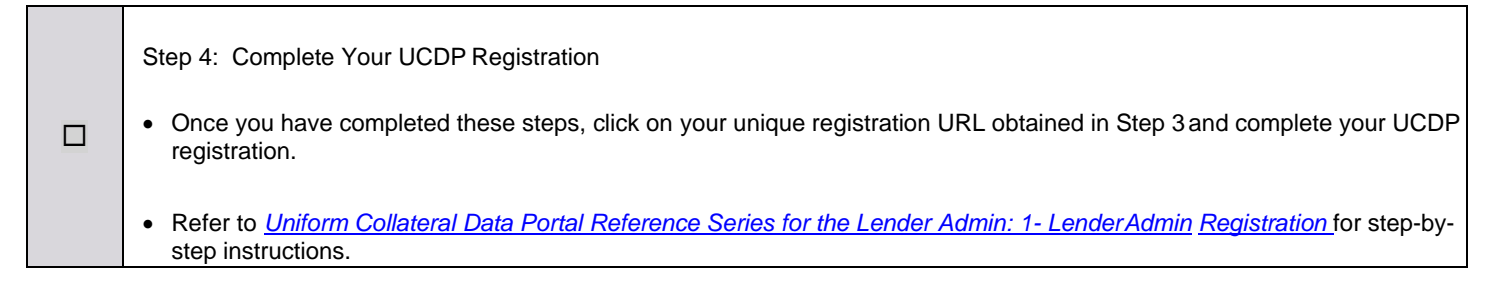

© 2014 Fannie Mae and Freddie Mac. Trademarks of respective owners. June 2014

*This document relates to the Uniform Mortgage Data Program®, an effort undertaken jointly by Freddie Mac and Fannie Mae at the direction of their regulator, the Federal Housing Finance Agency.* 2 of 2